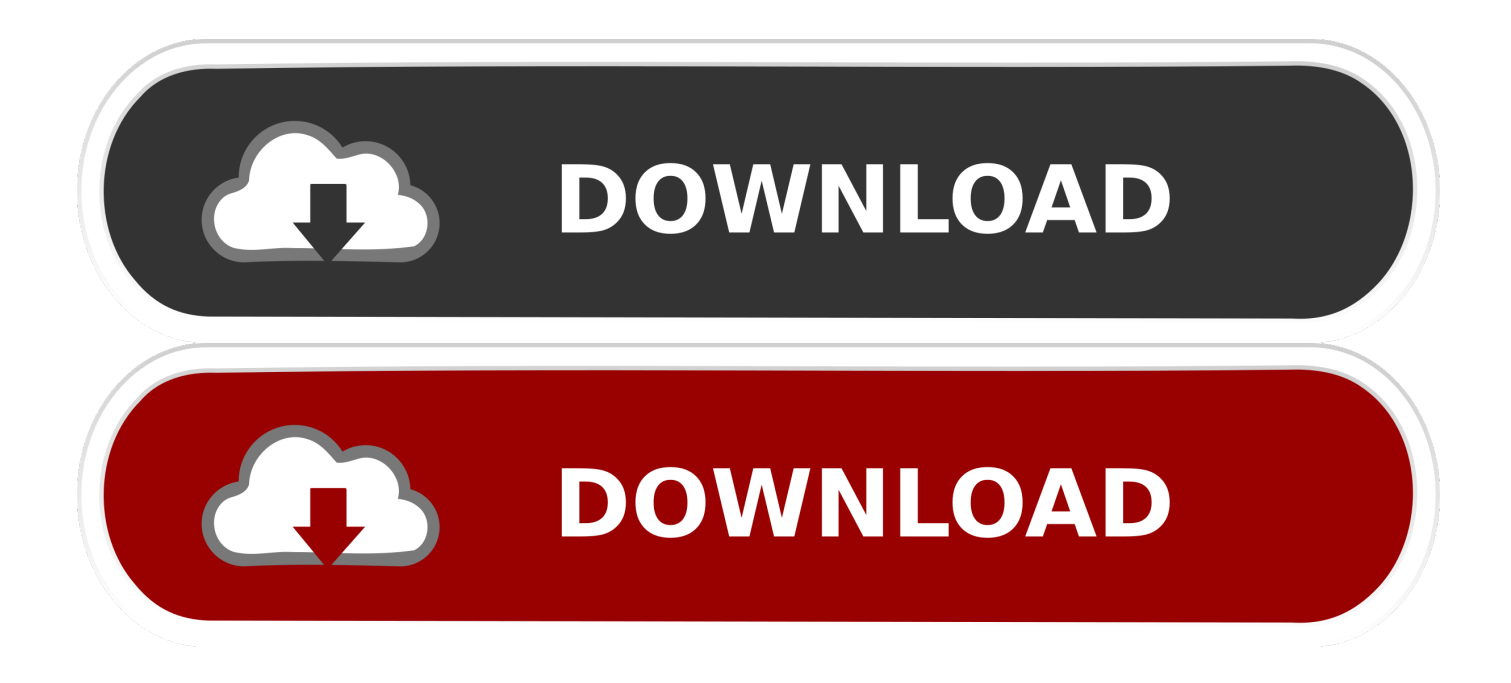

#### [How To Install Just Office For Mac Download](https://bytlly.com/1ui29n)

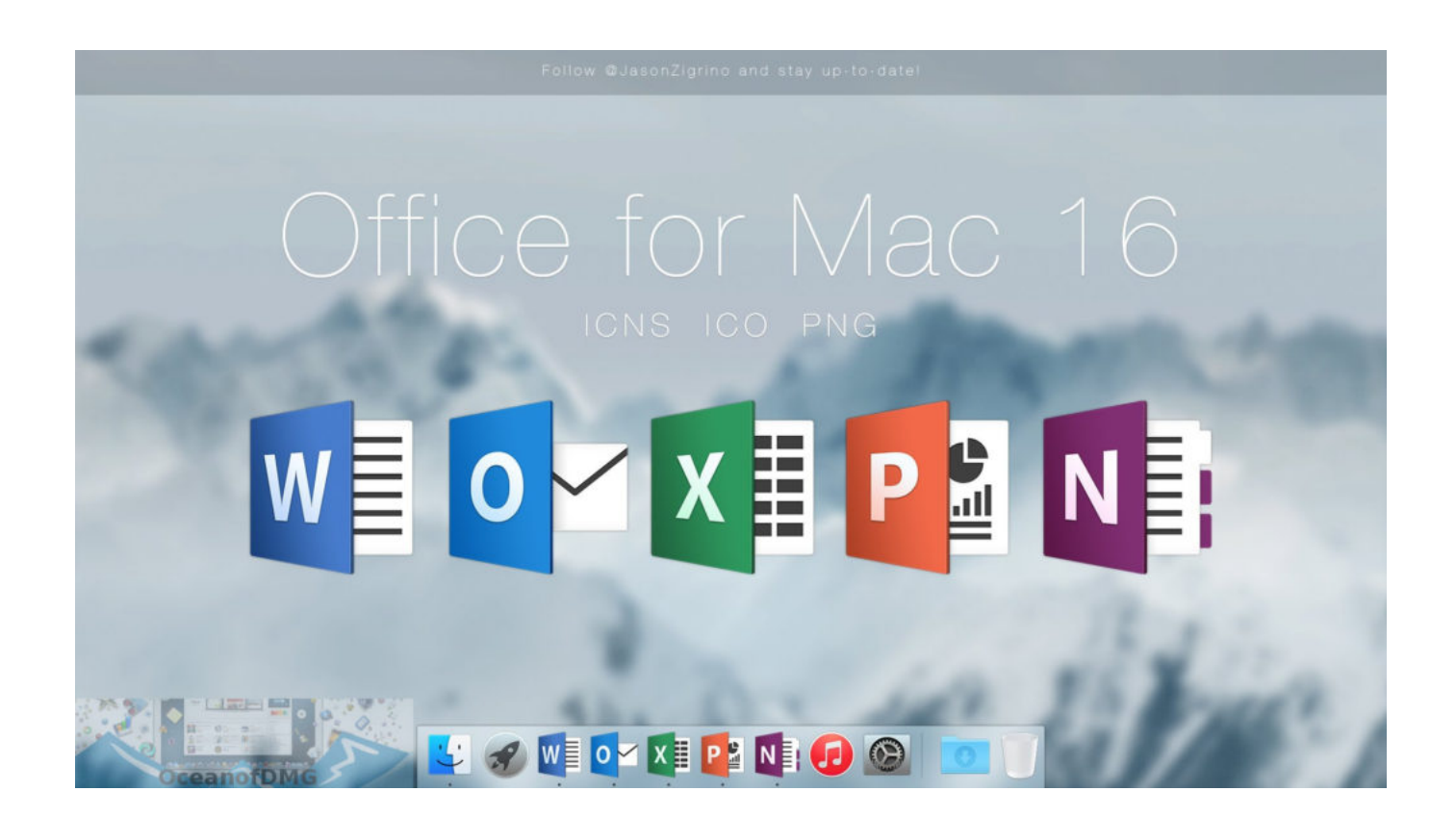

[How To Install Just Office For Mac Download](https://bytlly.com/1ui29n)

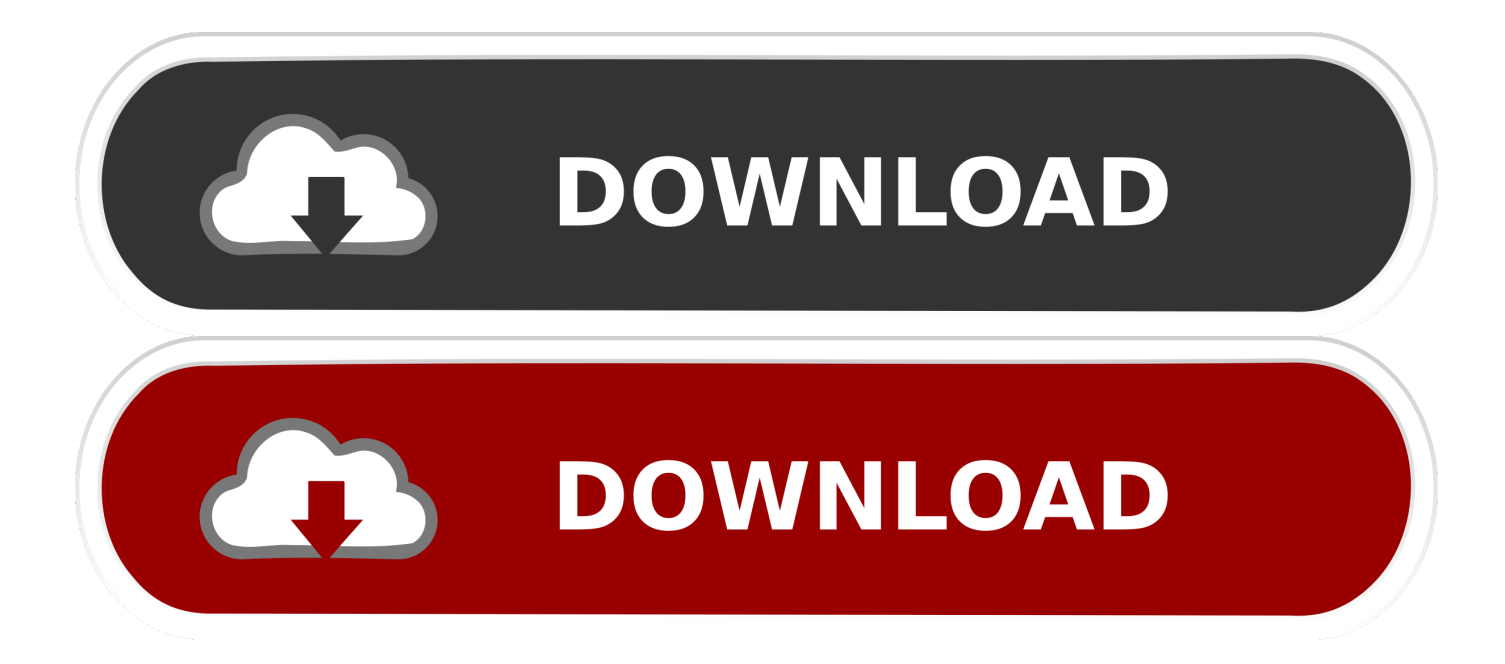

For example, you could pull pictures from a database to create individualized custom catalogs based on customer purchases, category, or some other criteria.

- 1. how to install just outlook from office 365
- 2. how to install just word from office 365
- 3. how to install microsoft office with just a product key

It is a very friendly and attractive software That helps to open quickly on your slow MacBook and start to work with modern versions of MS Word, MS Excel, MS PowerPoint, and MS Outlook OneNote.. It's the perfect combination of the Office you know and trust, and the Mac you love.

## **how to install just outlook from office 365**

how to install just outlook from office 365, how to install just excel from office 365, how to install just word from office 365, how to install just one office app, how to install microsoft office with just a product key, how to install just excel from office 2016, office 365 install just closes, office 365 install just hangs, office install we'll be done in just a moment, office 2016 install just outlook, install just excel office 365, install just outlook office 365, install just word from office 365 [Download Aoe 3 For](https://download-aoe-3-for-mac-61.peatix.com/view) [Mac](https://download-aoe-3-for-mac-61.peatix.com/view)

And also brings a lot of new features, including support for high-resolution displays Retina and full-screen applications. [Adobe](https://lucid-newton-a23cd1.netlify.app/Adobe-Lightroom-6-Free-Download-Full-Version-Mac) [Lightroom 6 Free Download Full Version Mac](https://lucid-newton-a23cd1.netlify.app/Adobe-Lightroom-6-Free-Download-Full-Version-Mac)

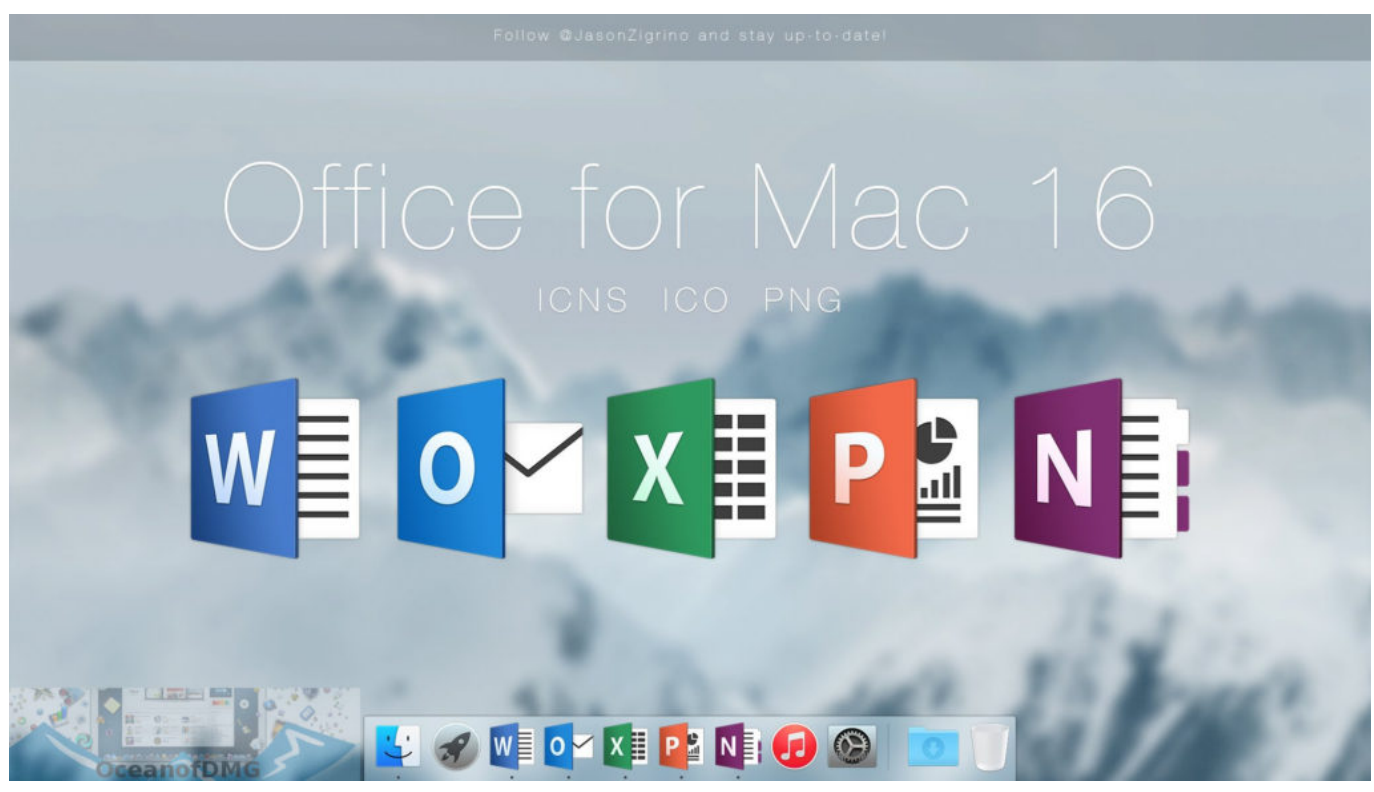

[Battle For Middle Earth 2 Download Mac](https://talirotemp.therestaurant.jp/posts/15759158)

## **how to install just word from office 365**

#### [Whatever Happened To The Bus Driver Uppercut Reaction](https://seesaawiki.jp/atweitricport/d/Whatever Happened To The Bus Driver Uppercut Reaction)

 See this link for help: Verify your 'this is me' contact in the Outlook Address Book is also correct.. It allows you to quickly recognizable the Office work So this Office 2016 software is specially designed for the Mac operating system. [Free download](https://pornojuti.theblog.me/posts/15759159) [Elizabeth George Evil Act](https://pornojuti.theblog.me/posts/15759159)

# **how to install microsoft office with just a product key**

### [Drag-n-drop Programming For Os X](https://belcolipe.themedia.jp/posts/15759156)

I already shared with you operating system So now am going to share MS Office 2016 for Mac OSX.. So need For Windows? Then, follow Microsoft Office For Mac 2016 Full Version Free download Screenshots: This time I have MacBook Pro 15″ Mid 2015 having Mac OS Mojave 10.. -------------Problems Reply------------ Refer the link below to change the owner's information and check if it helps.. So finally I have searched on google and going to share with you So download Microsoft Office 2016 for Mac Free with crack and patch.. This office for mac is uploaded to the user requirements Before this, I have got a lot of email for uploading Microsoft Office for Mac 2016 crack.. The primary focus of her made on standardization and better integration with cloud-based service OneDrive and so on.. Step  $4 - Now$ , click the setup executable file at the bottom of the screen Step  $5 -$ Click on 'Yes' button to start the installation process, and the same time ask you if you want to make any changes to the computer.. Choose a data source for the mail merge • Insert Placeholders Choose the field names (for example, column names, headers, and column headers) and position them in your document.. Category: Views: 1 Time:2012-01-24 Step 3 – Now, click on 'Install' button in order to download Microsoft office 2016.. The MS Office 2016 for Mac is a beautiful office suite for MAC OS operating system. 0041d406d9 [The Sims 4 Famous Download Torrent Pc](https://hub.docker.com/r/hombderwcaliz/the-sims-4-famous-download-torrent-pc)

#### 0041d406d9

[Download Google Play For Mac](https://shaniquafoau.wixsite.com/mantskivabal/post/download-google-play-for-mac)